### Verification

Lecture 3

Bernd Finkbeiner

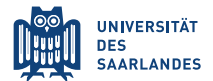

# Plan for today

- ▸ CTL model checking
	- ▸ The basic algorithm
	- ▸ Fairness
	- ▸ Counterexamples and witnesses

# Review: Computation tree logic

modal logic over infinite trees [Clarke & Emerson 1981]

- ▸ Statements over states
	-
	-
	-
	-
- ▸ Statements over paths
	- $\rightarrow$  X  $\Phi$
	- $\bullet$  Φ U Ψ  $\bullet$  Φ holds until a Ψ-state is reached
- ⇒ note that X and U alternate with A and E
	- ► AX X  $\Phi$  and A EX  $\Phi \notin$  CTL, but AX AX  $\Phi$  and AX EX  $\Phi \in$  CTL

Alternative syntax:  $E \approx \exists$ ,  $A \approx \forall$ ,  $X \approx \bigcap$ ,  $G \approx \Box$ ,  $F \approx \diamondsuit$ .

 $\alpha$  ∈ AP atomic proposition<br>  $\alpha$  –  $\Phi$  and  $\Phi$   $\wedge$   $\Psi$  atomic proposition  $\rightarrow$  ¬ Φ and Φ ∧ Ψ negation and conjunction<br>  $\rightarrow$  E  $\varphi$ there exists a path fulfilling  $\varphi$  $\rightarrow$  A  $\phi$  all paths fulfill  $\phi$ 

#### Review: Existential normal form (ENF)

The set of CTL formulas in existential normal form (ENF) is given by:

$$
\Phi \ ::= \ true \ | \ a \ | \ \Phi_1 \wedge \Phi_2 \ | \ \neg \Phi \ | \ EX \Phi \ | \ E(\Phi_1 \cup \Phi_2) \ | \ EG \Phi
$$

For each CTL formula, there exists an equivalent CTL formula in ENF

$$
AX\Phi = \neg EX \neg \Phi
$$
  
 
$$
A(\Phi \cup \Psi) = \neg E(\neg \Psi \cup (\neg \Phi \land \neg \Psi)) \land \neg EG \neg \Psi
$$

### Review: Model checking CTL

- $\triangleright$  How to check whether state graph TS satisfies CTL formula  $\Phi$ ?
	- **convert the formula**  $\widehat{\Phi}$  **into the equivalent**  $\Phi$  **in ENF**
	- $\rightarrow$  compute recursively the set Sat( $\Phi$ ) = {  $q \in S | q \models \Phi$  }
	- $\rightarrow$  TS  $\models$   $\Phi$  if and only if each initial state of TS belongs to Sat( $\Phi$ )
- **► Recursive bottom-up computation of Sat(** $\Phi$ **):** 
	- consider the parse-tree of  $\Phi$
	- **Example 5 in the start of compute Sat(ai), for all leaves in the tree**
	- $\cdot$  then go one level up in the tree and determine Sat( $\cdot$ ) for these nodes

e.g.,: 
$$
Sat(\underbrace{\Psi_1 \wedge \Psi_2}_{\text{node at level } i}) = Sat(\underbrace{\Psi_1}_{\text{node at } \text{level } i-1}) \cap Sat(\underbrace{\Psi_2}_{\text{node at } \text{level } i-1})
$$

- **then go one level up and determine Sat(⋅) of these nodes**
- $\rightarrow$  and so on....... until the root is treated, i.e., Sat( $\Phi$ ) is computed

**Require:** finite transition system TS with states S and initial states I, and CTL formula Φ (both over AP) **Ensure:**  $TS \vDash \Phi$ 

```
{compute the sets Sat(\Phi) = \{ q \in S \mid q \models \Phi \} \}for all i ≤ ∣ Φ ∣ do
   for all \Psi \in Sub(\Phi) with |\Psi| = i do
       compute \textit{Sat}(\Psi) from \textit{Sat}(\Psi') {for maximal proper \Psi'\in\textit{Sub}(\Psi)}
   end for
end for
return I \subseteq Sat(\Phi)
```
#### Characterization of Sat (1)

For all CTL formulas Φ, Ψ over AP it holds:

\n
$$
\begin{aligned}\n\text{Sat}(\text{true}) &= S \\
\text{Sat}(a) &= \{q \in S \mid a \in L(q)\}, \text{ for any } a \in AP \\
\text{Sat}(\Phi \land \Psi) &= \text{Sat}(\Phi) \cap \text{Sat}(\Psi) \\
\text{Sat}(\neg \Phi) &= S \cdot \text{Sat}(\Phi) \\
\text{Sat}(\text{EX} \Phi) &= \{q \in S \mid \text{Post}(q) \cap \text{Sat}(\Phi) \neq \emptyset\} \n\end{aligned}
$$
\n

for a given finite transition system without terminal states

#### Characterization of Sat (2)

• Sat( $E(\Phi \cup \Psi)$ ) is the smallest subset T of S, such that:  $(1)$  Sat( $\Psi$ )  $\subseteq$  T and (2) ( $q \in$  Sat( $\Phi$ ) and Post( $q$ )  $\cap$  T  $\neq \emptyset$ )  $\Rightarrow$   $q \in T$ 

 $\triangleright$  Sat(EG $\Phi$ ) is the largest subset T of S, such that:

(3)  $T \subseteq$  Sat( $\Phi$ ) and (4)  $q \in T$  implies Post( $q$ )  $\cap T \neq \emptyset$ 

# Computing  $Sat(E(\Phi \cup \Psi))$  (1)

► Sat(E ( $\Phi$  U  $\Psi$ )) is the smallest set  $T \subseteq S$  such that:

(1) Sat( $\Psi$ )  $\subseteq$  T and (2) (q  $\in$  Sat( $\Phi$ ) and Post(q)  $\cap$  T  $\neq$   $\emptyset$ )  $\Rightarrow$  q  $\in$  T

• This suggests to compute  $Sat(E(\Phi \cup \Psi))$  iteratively:

 $T_0$  = Sat(Ψ) and  $T_{i+1} = T_i \cup \{q \in \text{Sat}(\Phi) \mid \text{Post}(q) \cap T_i \neq \emptyset\}$ 

- $\triangleright$   $T_i$  = states that can reach a  $\Psi$ -state in at most *i* steps via a Φ-path
- $\triangleright$  By induction on *j* it follows:

$$
T_0 \subseteq T_1 \subseteq \ldots \subseteq T_j \subseteq T_{j+1} \subseteq \ldots \subseteq Sat(E(\Phi \cup \Psi))
$$

# Computing  $Sat(E(\Phi \cup \Psi))$  (2)

- ► TS is finite, so for some  $j \ge 0$  we have:  $T_i = T_{i+1} = T_{i+2} = \ldots$
- **► Therefore:**  $T_i = T_i \cup \{q \in Sat(\Phi) \mid Post(q) \cap T_i \neq \emptyset\}$
- $\triangleright$  Hence: {  $q \in Sat(\Phi) | Post(q) \cap T_i \neq \emptyset$  } ⊆  $T_i$ 
	- $\triangleright$  hence,  $T_i$  satisfies (2), i.e.,  $(q \in \text{Sat}(\Phi)$  and  $\text{Post}(q) \cap T_i \neq \emptyset) \Rightarrow q \in T_i$
	- **► further, Sat(** $\Psi$ **)** =  $T_0 \subseteq T_i$  so,  $T_i$  satisfies (1), i.e. Sat( $\Psi$ )  $\subseteq T_i$
- As Sat( $E(\Phi \cup \Psi)$ ) is the smallest set satisfying (1) and (2):
	- $\rightarrow$  Sat(E(ΦUΨ)) ⊆ T<sub>i</sub> and thus Sat(E(ΦUΨ)) = T<sub>i</sub>
- $\triangleright$  Hence:  $T_0 \subsetneq T_1 \subsetneq T_2 \subsetneq \ldots \subsetneq T_i = T_{i+1} = \ldots = \mathsf{Sat}(\mathsf{E}(\Phi \cup \Psi))$

# Computing  $Sat(E(\Phi \cup \Psi))$  (3)

**Require:** finite transition system with states S CTL-formula  $E(\Phi \cup \Psi)$ **Ensure:**  $Sat(E(\Phi \cup \Psi)) = \{q \in S \mid q \in E(\Phi \cup \Psi)\}\$ 

```
V = Sat(\Psi); {V administers states q with q \vDash E (\Phi \cup \Psi)}
T = V; {T contains the already visited states q with q \in E(\Phi \cup \Psi)}
while V \neq \emptyset do
    let q' \in V;
    V := V \setminus \{q'\};for all q ∈ Pre(q
′
) do
       if q \in Sat(\Phi) \setminus T then V := V \cup \{q\}; T := T \cup \{q\}; endif
   end for
end while
return T
```
# Computing Sat(EG Φ)

 $V \coloneqq \mathsf{S} \smallsetminus \mathsf{Sat}(\Phi)$ ; { $V$  contains any not visited  $q'$  with  $q' \notin \mathsf{E}\mathsf{G}\,\Phi$ }

 $T = Sat(\Phi)$ ; {T contains any q for which  $q \in EG\Phi$  has not yet been disproven}

**for all**  $q \in Sat(\Phi)$  **do**  $c[q] := |Post(q)|$ ; **od** {initialize array c}

```
while V ≠ ∅ do
    \{loop invariant: c[q] = |Post(q) \cap (T \cup V)|\}let q' \in V; {q' \notin \Phi}
     V = V \setminus \{q^{\prime}\}\text{; } \{q^{\prime}\text{ has been considered}\}for all q ∈ Pre(q
′
) do
         if q ∈ T then
              \epsilon[\mathfrak{q}]\coloneqq\epsilon[\mathfrak{q}] – 1; {update counter \epsilon[\mathfrak{q}] for predecessor \mathfrak{q} of \mathfrak{q}'}
             if c[q] = 0 then
                  T := T \setminus \{ q \}; V := V \cup \{ q \}; \{ q \text{ does not have any successor in } T \}end if
         end if
    end for
end while
return T
```
# Alternative algorithm for  $Sat(EG \Phi)$

- 1. Consider only state q if  $q \in \Phi$ , otherwise eliminate q
	- change states to  $S' = Sat(\Phi)$ ,
	- $\Rightarrow$  all removed states will not satisfy EG  $\Phi$ , and thus can be safely removed
- 2. Determine all non-trivial strongly connected components in  $TS[\Phi]$ 
	- ▸ non-trivial SCC = maximal, connected subgraph with at least one edge
	- $\Rightarrow$  any state in such SCC satisfies EG  $\Phi$
- 3.  $q \in \text{EG} \Phi$  is equivalent to "some SCC is reachable from  $q''$ 
	- $\rightarrow$  this search can be done in a backward manner

# **Complexity**

For transition system TS with N states and M edges, and CTL formula  $\Phi$ , the CTL model-checking problem  $TS \vDash \Phi$ can be solved in time  $\mathcal{O}(|\Phi| \cdot (N + M))$ 

this applies to both algorithms for EG Φ

### Fairness

#### Arbiter discussed yesterday

```
typedef enum A, B, C, X selection;
typedef enum IDLE, READY, BUSY 
ontroller_state;
typedef enum NO_REQ, REQ, HAVE_TOKEN 
lient_state;
```

```
module main(clk); the contract of the contract of the contract of the contract of the contract of the contract of the contract of the contract of the contract of the contract of the contract of the contract of the contra
    input clk; the contract of the contract of the contract of the contract of the contract of the contract of the contract of the contract of the contract of the contract of the contract of the contract of the contract of t
    output ackA, ackB, ackC;
    sele
tion wire sel;
    wire a
tive;
```
**assign** active = pass\_tokenA || pass\_tokenB || pass\_tokenC;

```
controller controllerA(clk, reqA, ackA, sel, pass tokenA, A);
    controller controllerB(clk, reqB, ackB, sel, pass_tokenB, B);
    controller controllerC(clk, reqC, ackC, sel, pass_tokenC, C);
    arbiter arbiter(
lk, sel, a
tive);
    client clientA(clk, reqA, ackA);
    client clientB(clk, reqB, ackB);
    client clientC(clk, reqC, ackC);
endmodule
```
# Model checking (1)

▸ Mutual exclusion: No two different acks are given at the same time. AG  $($  !  $(ackA=1 * ackB=1 + ackB=1 * ackC=1 + ackC=1$  $* \operatorname{ackA=1})$  :

\* a
kA=1) );

```
visos readquares arbiters. The contract of the contract of the contract of the contract of the contract of the
visor in the contract of the contract of the contract of the contract of the contract of the contract of the contract of the contract of the contract of the contract of the contract of the contract of the contract of the c
visor model and the control of the control of the control of the control of the control of the control of the c
# MC: formula passed - AG(!((((a
kA=1 * a
kB=1) +
\mathcal{A} = \{A \mid A \neq 0\}
```
#### Model checking (2)

▸ Responsiveness: Every request is eventually followed by an ack

```
A = \frac{1}{2} , and A = \frac{1}{2} , and A = \frac{1}{2} , and A = \frac{1}{2} , and A = \frac{1}{2} , and A = \frac{1}{2} , and A = \frac{1}{2} , and A = \frac{1}{2} , and A = \frac{1}{2} , and A = \frac{1}{2} , and A = \frac{1}{2} , and A = \frac{1}{2} , and A = \fracA \subset \mathcal{A} , and A \subset \mathcal{A} is a transition of the 1) or Afg. . Afg. . Afg. . Afg. . Afg. . Afg. . Afg. . Afg. . Afg. . Afg. . Afg. . Afg. . Afg. . Afg. . Afg. . Afg. . Afg. . Afg. . Afg. . Afg. . Afg. . Afg. . Afg. . A
AG( (\text{reqC} = 1) \rightarrow AF(\text{ackC} = 1) );
AG( \sim 1) -> Af(a) ); and the contract of the contract of the contract of the contract of the contract of the contract of the contract of the contract of the contract of the contract of the contract of the contract of th
```

```
visos readquares arbiters. The contract of the contract of the contract of the contract of the contract of the
visor in the contract of the contract of the contract of the contract of the contract of the contract of the contract of the contract of the contract of the contract of the contract of the contract of the contract of the c
vis> model check arbiter.ctl
```

```
# MC: formula passed - AG(!((((a
kA=1 * a
kB=1) +
\mathcal{A} = \{A \mid A \neq 0\}# MC: formula failed -- AG((reqA=1 -> AF(ackA=1)))
# MC: formula failed -- AG((reqB=1 -> AF(ackB=1)))
# MC: formula failed -- AG((reqC=1 -> AF(ackC=1)))
```

```
module client(clk, req, ack);
input clk, ack;
output req;
reg req;

lient_state reg state;
wire rand_choice;
initial req = 0;
initial state = NO_REQ;
assign rand_choice = $ND(0,1);always @ (posedge clk) begin
  case(state)
   NO_REQ:
    if (rand_
hoi
e)
   begin
    \texttt{req} = 1;
    state = REQ;
    end
```

```
REQ:
   if (ack) state = HAVE_TOKEN;
  HAVE_TOKEN:
   if (rand_choice)
   begin
   req = 0;
   state = NO_REQ;
   end
 endcase
end
endmodule
```
#### Fairness constraints

Fairness: We are only interested in paths where the clients release the token infinitely often.

```
arbiter.fair:
! (clientA.state=HAVE TOKEN) :
. In the state \blacksquare is the state \blacksquare in the state \blacksquare is the state \blacksquare! (clientB.state=HAVE TOKEN) :
. It is the state \blacksquare is the state \blacksquare . It is the state \blacksquare! (clientC.state=HAVE TOKEN) :
. In the case of the case of the case of the case of the case of the case of the case of the case of the case of the case of the case of the case of the case of the case of the case of the case of the case of the case of t
vis> read fairness arbiter fair
vis> model check arbiter.ctl
# MC: formula passed - AG(!((((a
kA=1 * a
kB=1) +
(\text{ackB=1 } * \text{ackC=1}) + (\text{ackC=1 } * \text{ackA=1})))M = 1\mathbf{M} = \mathbf{M}M = \frac{1}{2}
```